### **Wiegu<sup>t</sup> ist <sup>m</sup> eineWeiterbildung ?**

Im Rahmen des gemeinsamen Projekts "Evaluation der Weiterbildung in Deutschland" von Bundesärztekammer und Landesärztekammern in Zusammenarbeit mit der ETH Zürich, Consumer Behavior, werden Weiterbildungsbefugte (WBB) und weiterzubildende Ärztinnen und Ärzte (WBA) online zu den Stärken und Schwächen der Weiterbildung, insbesondere zu folgenden Aspekten der Weiterbildung, befragt:

- Vermittlung von Fachkompetenz
- Lernkultur
- $\bullet$ Führungskultur
- $\bullet$ Kultur zur Fehlervermeidung
- $\bullet$ Entscheidungskultur
- Betriebskultur
- Wissenschaftlich begründete Medizin

Durch die Bewertung der einzelnen Weiterbildungsstätten und die Darstellung der Ergebnisse auf Bundes- und Landesebene soll die Befragung Vergleichsmöglichkeiten schaffen und Transparenz über die Weiterbildungssituation herstellen. Ziel der Evaluation der Weiterbildung in Deutschland" ist es, die Qualität der Weiterbildung zu sichern und kontinuierlich zu verbessern.

Die erste Befragung fand im Jahr 2009 statt; die Ergebnisse sind auf den Internetseiten der Bundesärztekammer

#### www.bundesaerztekammer.de

sowie der Landesärztekammern abrufbar.

## **In welchem Zeitraum find et die zweiteBefragung statt?**

Die Bundesärztekammer und die Landesärztekammern führen von Juni bis August<sup>)\*</sup> September 2011 die zweite Befragung durch.

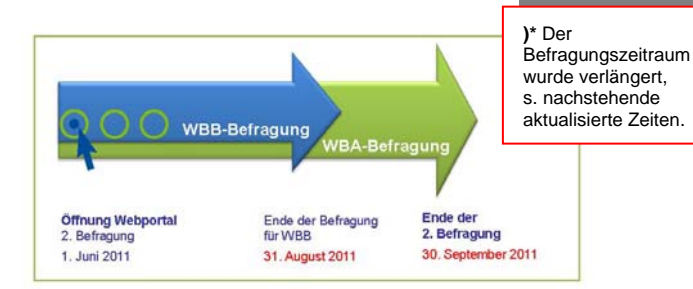

## **Wie kann ich als Weiterzubildender ander Befragung teilnehm en?**

Die **weiterzubildenden Ärztinnen und Ärzte** (WBA) erhalten die Zugangsdaten zur Befragung unmittelbar von ihrer Ärztekammer persönlich zugesandt. Voraussetzung hierfür ist, dass sich der Weiterbildungsbefugte (WBB) bereits registriert hat. Weiterzubildende können sich aber auch unabhängig von der Registrierung des WBB an der Befragung beteiligen. Dazu können die WBA über die für die Evaluation der Weiterbildung geschaltete Telefon-Hotline ihrer Ärztekammer ihren Zugangscode anfordern, insbesondere, wenn bis Ende Juli<sup>y\*</sup> August 2011 kein Zugangscode automatisch durch die Ärztekammer zugestellt wurde.

Nach Anmeldung im Webportal kann der WBA den Fragebogen für die weiterzubildenden Ärztinnen und Ärzte ausfüllen.

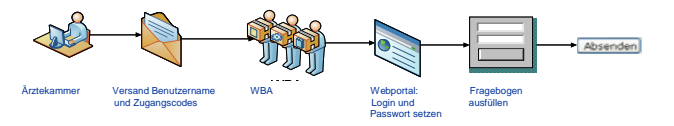

## **Wie kann ich als Weiterbildung sbefugter an d er Befragung teilnehm en?**

Die **Weiterbildungsbefugten** (WBB) erhalten die Zugangsdaten für die Teilnahme an der Befragung von ihrer zuständigen Ärztekammer persönlich zugesandt.

Nach Anmeldung im Webportal – www.evaluation-weiterbildung.de – wird der WBB gebeten, den bzw. die bei ihm tätigen WBA namentlich oder durch Eingabe der Einheitlichen Fortbildungsnummer (EFN) mit deren Einverständnis anzugeben.

Anschließend kann der WBB seinen Fragebogen ausfüllen.

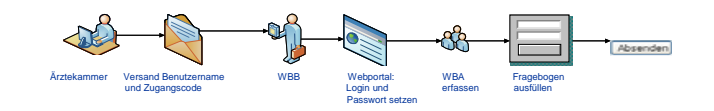

### **Welche Erg ebnissewerdenveröffentlicht?**

In Auswertung der Erfahrungen aus der ersten Befragung 2009 sowie Umsetzung der Beschlüsse des 113. Deutschen Ärztetages 2010 sollen zusätzlich zu den Bundes- undLandesrapporten ausgewählte Ergebnisse ("Ergebnisspinnen") von jeder einzelnen Weiterbildungsstätte im Anschluss an die Umfrage 2011 veröffentlicht werden.

Nach Einsicht in die Ergebnisse der Weiterbildungsstätte (Individueller Befugtenbericht) im Webportal hat der Befugte innerhalb einer vorgegebenen Frist die Möglichkeit, der Veröffentlichung seiner Ergebnisse zu widersprechen.

#### Beispiel einer Ergebnisspinne:

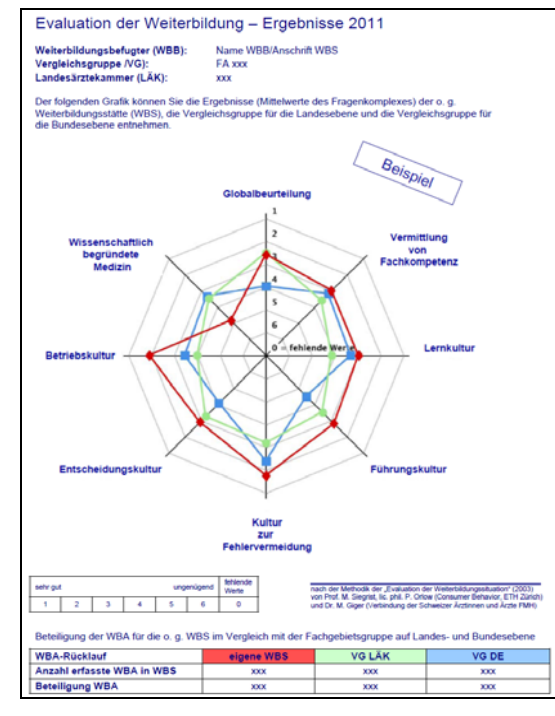

Mit dieser Ergebnistransparenz wird den Ärztinnen und Ärzten eine weitere Orientierung für die Planung ihrer Weiterbildung und die Wahl der passenden Weiterbildungsstätte an die Hand gegeben.

## **Anonymität der Daten**

Alle im Zusammenhang mit dem Projekt erhobenen und verwendeten Daten werden gemäß den gesetzlichen Bestimmungen über den Datenschutz behandelt.

Bei der Verwendung der Daten wird dafür Sorge getragen, dass Rückschlüsse auf die Identität der befragten Ärztinnen und Ärzte, die sich in Weiterbildung befinden, nicht möglich sind.

In den Fällen, in denen die Anonymität aufgrund geringer Teilnehmerzahl nicht gewährleistet werden kann, dürfen die Daten nur mit ausdrücklicher Einwilligung dieser Ärztinnen und Ärzte verwendet werden.

# **Informationen**

Weitere Informationen zum Projekt "Evaluation der Weiterbildung" erhalten Sie unter

*www.evaluation-weiterbildung.de* 

sowie über die Homepages der Landesärztekammern.

Ansprechpartner in der Bundesärztekammer ist das Dezernat für Weiterbildung.

Dieses erreichen Sie wie folgt:

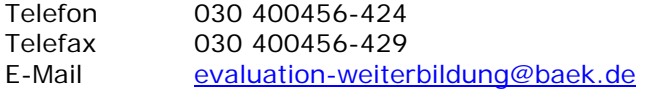

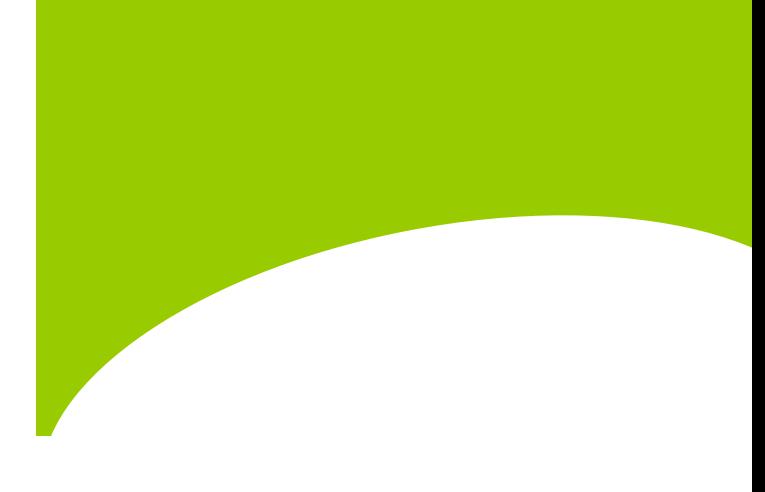

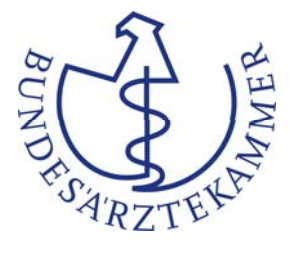

Ansprechpartner in den Ärztekammern sind die Hotline-Stellen:

http://www.bundesaerztekammer.de/eva/aek/hotline

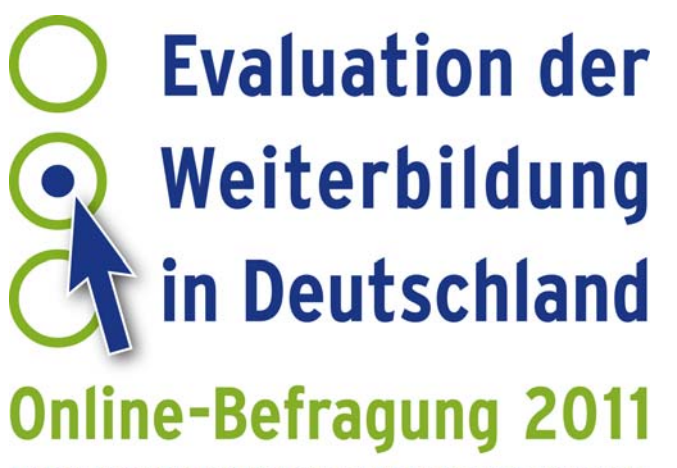

Ein Projekt der Bundesärztekammer und der Landesärztekammern